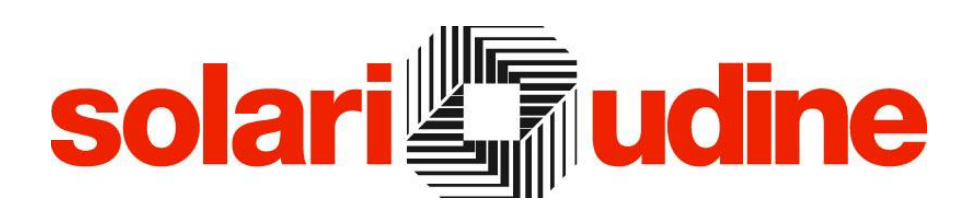

**SOFTWARE PER LA RILEVAZIONE PRESENZE IN WEB**

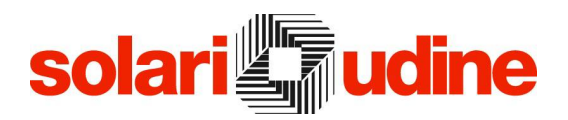

### **Descrizione**

StartWeb rappresenta la soluzione per la gestione delle presenze che adotta i vantaggi offerti dalla tecnologia web: permette di rilevare e analizzare i dati relativi alle presenze del personale di molteplici ambiti, pubblico e privato, e di qualunque dimensione, medio/piccolo ma anche distribuito sul territorio o con esigenze di gestione complesse.

Nel contesto dell'ambiente START, Solari ha progettato questo modulo pensando sia ai dipendenti sia ai responsabili di enti o aziende, dotandoli di una procedura che consente, in modo semplice ed immediato, di consultare i dati personali e di caricare richieste di giustificazione. Attraverso tale applicazione si è contribuito a decentrare i compiti dell'ufficio personale e a snellire il flusso delle comunicazioni con i dipendenti, mediante processi di autorizzazione informatica dei documenti legati alle presenze/assenze e di visualizzazione delle informazioni altrimenti reperibili solo presso l'ufficio del personale. Un altro fruitore della procedura è rappresentato dall'addetto di portineria o centralino che può, in qualunque momento, avere sott'occhio la situazione dei presenti e assenti in azienda, aggiornata in tempo reale.

L'ampia configurabilità che caratterizza StartWeb rende possibile il suo impiego in realtà molto diverse tra loro, da quelle più semplici, a quelle via via più complesse, garantendo sempre il massimo della riservatezza dei dati, poiché la tecnologia su cui è basata l'applicazione consente di distribuire alle sedi periferiche solo le informazioni di propria competenza. Attraverso la tecnologia web si possono distribuire facilmente tutte le informazioni eliminando la fase di installazione del software specifico sulle postazioni dei vari utenti e le conseguenti attività in fase di aggiornamento dell'applicazione.

StartWeb si basa sulla definizione di diverse tipologie di utenti, quali possono essere una portineria, piuttosto che un dipendente o un responsabile di reparto, e sulla definizione di diverse categorie di informazioni che possono essere rese disponibili agli utenti, oppure richieste agli stessi. E` possibile personalizzare tale configurazione per gruppi di utenti scegliendo quali funzioni, fra tutte quelle presenti nel sistema, rendere disponibili e per ognuna di esse quali informazioni visualizzare.

Questa applicazione offre un duplice vantaggio, da una parte, i vari responsabili aziendali dispongono di un maggior controllo della situazione del personale di propria competenza e, dall'altra, i dipendenti possono consultare autonomamente le proprie posizioni senza distogliere l'ufficio personale dalle attività gestionali. Tutte le informazioni di presenza/assenza sono visualizzabili in tempo reale, senza la necessità di effettuare operazioni particolari nell'applicativo delle presenze per rendere disponibili i dati verso il mondo esterno. Per una maggiore fruibilità dei dati presentati a video, esiste, inoltre, la possibilità anche di stamparli grazie alle funzionalità messe a disposizione dal browser, oppure

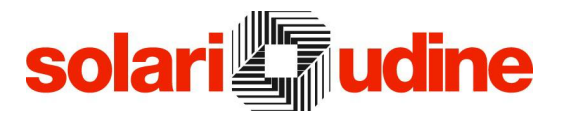

utilizzando vari modelli di stampa, tipici delle varie procedure, da cui è poi possibile estrarre i dati in diversi formati (PDF, CSV, Excel, RTF, ecc.).

Nell'ambito dell'applicazione si individuano procedure di Consultazione Dati, di Richiesta e di Convalida. E` prevista un'ampia configurabilità dell'interfaccia, sia in termini di colori da utilizzare, potendo quindi adeguare l'applicazione ai propri standard aziendali, sia in termini di procedure e funzioni disponibili.

Fruibile da qualsiasi luogo e con qualunque tipo di connessione internet/intranet consente di gestire in modo decentrato le attività di rilevazione delle presenze anche in realtà distribuite sul territorio.

La possibilità di utilizzo su dispositivo mobile, sia per la consultazione dei dati sia per l'inserimento delle richieste, ad esempio da parte di dipendenti che operano fuori sede, sia per la convalida delle stesse da parte dei vari responsabili, rappresenta un'ulteriore caratteristica di notevole valore aggiunto che rende StartWeb una soluzione completa.

L'integrazione delle tematiche di gestione delle risorse umane, sia dal punto di vista della visualizzazione di materiali, beni, visite mediche, corsi e quant'altro venga trattato, sia dal punto di vista della gestione vera e propria di tali informazioni costituisce un ulteriore elemento qualificante StartWeb.

#### Home Page

Un accesso semplice e immediato alle informazioni di primaria importanza rappresenta un buon punto di partenza per qualunque applicazione. Nella realizzazione di StartWeb si è tenuto conto di tale aspetto, ponendo particolare attenzione già nella progettazione della dashboard iniziale. Un insieme, configurabile di widget che presentano lo stato del cartellino per il mese corrente, con l'evidenza delle giornate corrette e soprattutto di quelle anomale o con una presenza inferiore al dovuto, il riepilogo dei saldi e residui per i vari contatori (straordinari, indennità, ferie, …), la situazione delle richieste in attesa di convalida, piuttosto che, per un responsabile, lo stato dei presenti e assenti in azienda e un indicatore dell'esistenza di documenti da autorizzare, rappresentano solo alcuni esempi di quanto l'utente può visualizzare semplicemente autenticandosi. Da ciascuno di tali widget è poi possibile accedere ai dati di dettaglio, interrogando il sistema in base ad altri parametri a scelta dell'utente.

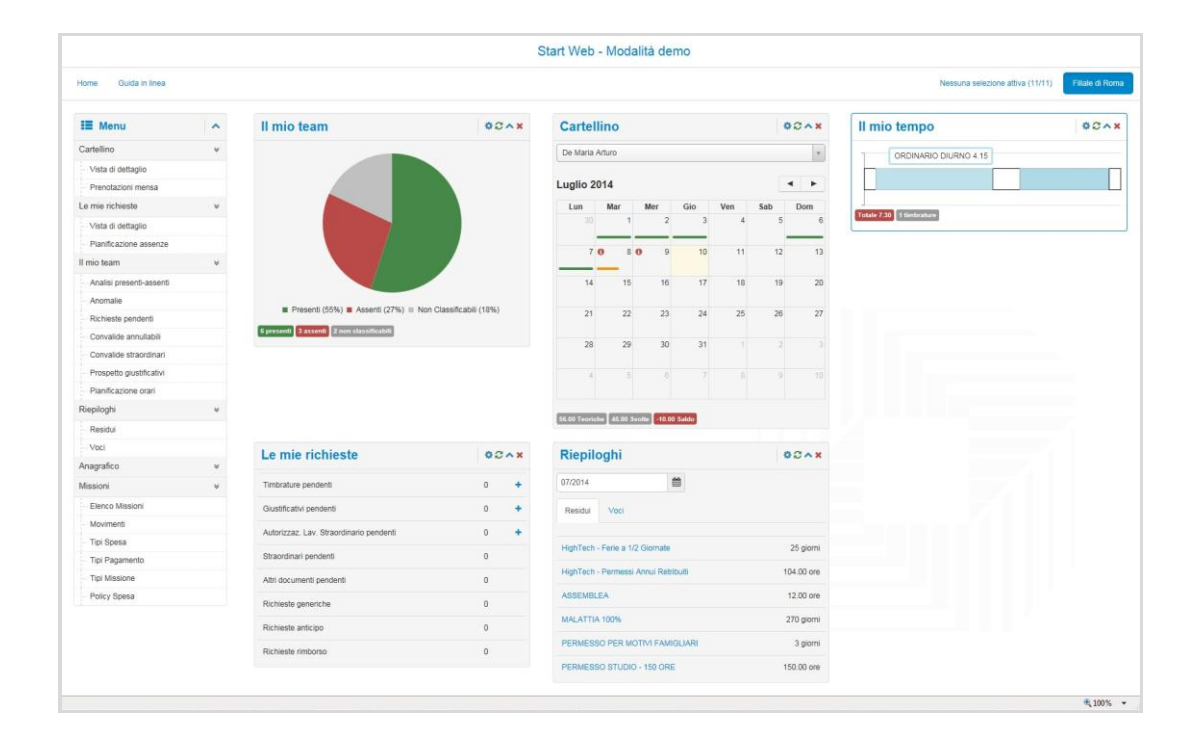

#### **Cartellino**

L'insieme delle informazioni relative ai dati di presenza e assenza del dipendente, con l'evidenza delle timbrature originali effettuate sul terminale rispetto a quelle variate da programma rappresentano il nucleo della pagina del Cartellino. Ad esse si aggiungono i risultati prodotti dall'elaborazione delle presenze, le giustificazioni utilizzate per il computo di tali risultati, le eventuali anomalie cui si deve porre rimedio con opportuni giustificativi e, non ultimi, i saldi sia della singola giornata che del periodo impostato, con anche i residui per i vari istituti contrattuali. Per quanto attiene i risultati è possibile, inoltre, visualizzare una semplice consuntivazione delle diverse presenze/assenze rilevate nel periodo in esame, oltre che effettuare diverse stampe di dettaglio. Per una maggior fruibilità dell'applicazione, se è attiva tale prestazione, in questa maschera è possibile anche inserire le richieste di giustificazione o di omesse timbrature in modo da procedere con la risoluzione dei casi anomali evidenziati.

Un'ulteriore prospettiva messa a disposizione dei responsabili è l'analisi dei dati focalizzata su un gruppo di dipendenti, in questo caso le informazioni riportate sono le medesime della vista precedente ma è possibile verificare e confrontare le presenze puntando l'attenzione su una specifica giornata.

Una rappresentazione grafica sintetica delle diverse tipologie di presenza e assenza, disponibile in entrambe le viste, permette, inoltre, di avere una visione immediata dell'andamento delle presenze nel periodo.

### **solari** udine

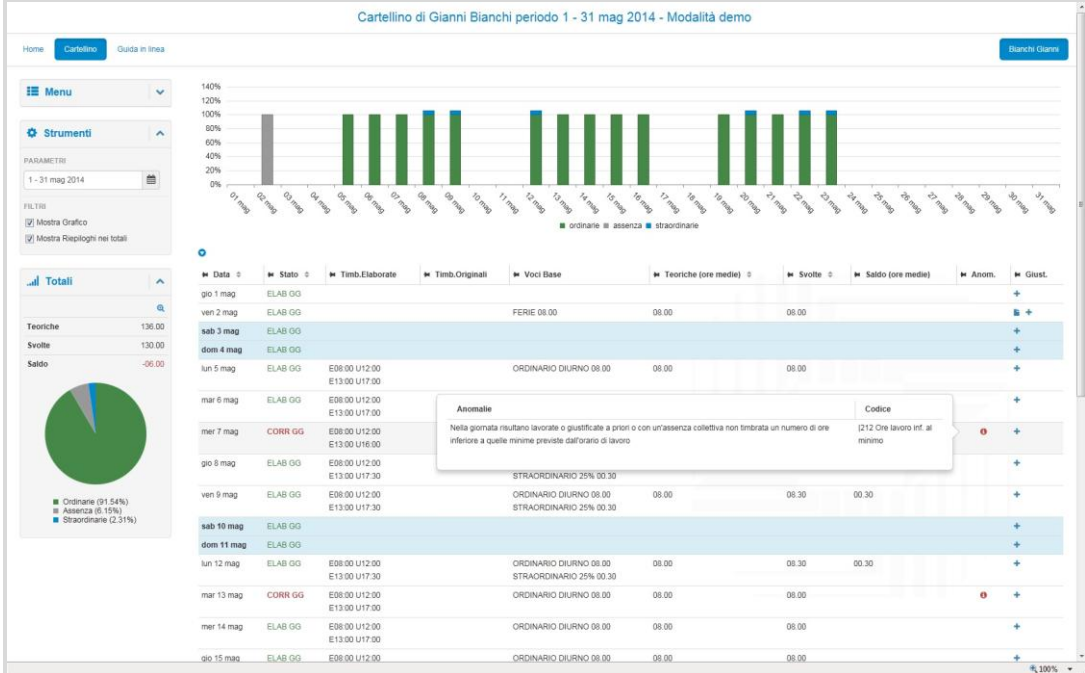

Il cartellino offre anche delle informazioni di sintesi, utili quando è necessario avere un quadro generale delle presenze.

Per un quadro complessivo del comportamento dei dipendenti, è possibile, infatti, consultare la pagina dei Prospetti, in cui, in forma completamente configurabile, vengono evidenziati il totale delle ore contabilizzate nelle singole giornate e le eventuali assenze, potendo, in ogni caso, accedere al dettaglio della giornata per ulteriori indicazioni.

Un'altra visione di sintesi è rappresentata dai Totali in cui si riportano diverse informazioni di consuntivazione delle presenze e delle assenze.

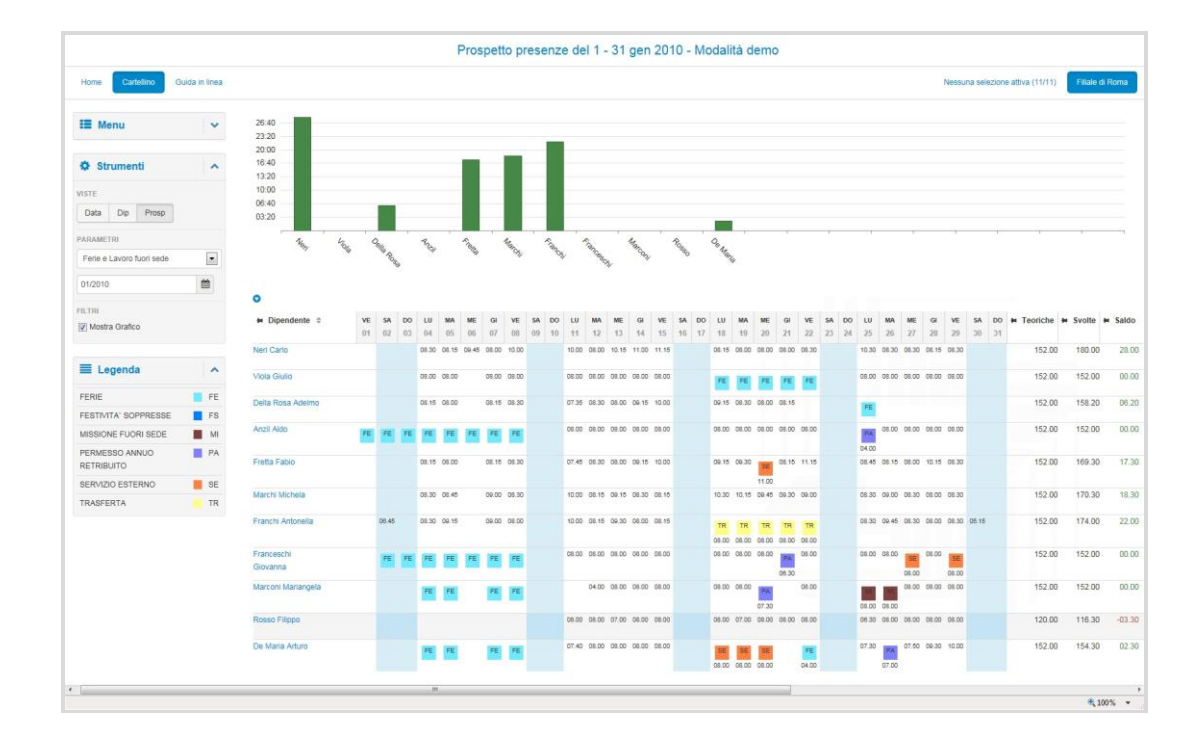

#### Anomalie

Come particolare analisi rispetto alla pagina Cartellino, tramite cui viene presentato l'intero prospetto dei dati di presenza e assenza, è possibile evidenziare i soli dipendenti e giorni che presentano delle situazioni anomale di comportamento. Su tali condizioni anomale, è poi possibile operare mediante l'insieme di funzioni che permettono di agire sui dati (Timbrature e Giustificativi): scopo ultimo di questa procedura è, infatti, quello di fornire tutti gli strumenti utili a risolvere le situazioni irregolari di comportamento dei dipendenti.

#### Riepiloghi

Oltre alla consultazione dei dati di dettaglio giornaliero presenti nel Cartellino, è spesso utile fornire delle informazioni riepilogative dei dati di presenza/assenza o di indennità aggiuntive. Tali informazioni sono costituite da tutta una serie di valori, liberamente selezionabili, che sono di interesse del dipendente, quali, ad esempio, residui ferie, permessi da recuperare, straordinari effettuati, banca ore, buoni pasto, ovvero qualunque informazione ricavabile tramite i contatori impostati nell'applicativo di gestione presenze Time&Work. Nell'ambito di tali riepiloghi è prevista la visualizzazione sia dei valori di saldo o residuo sia dei valori mensili, potendo ottenere, inoltre, informazioni consuntive sia per singolo dipendente che per gruppi di dipendenti, opportunamente selezionati.

All'interno della procedura Time&Work è possibile impostare dei massimali da prendere in esame in fase di caricamento dei giustificativi. Questo risulta utile per gestire i congedi parentali previsti dalla legislazione nazionale, oppure alcune

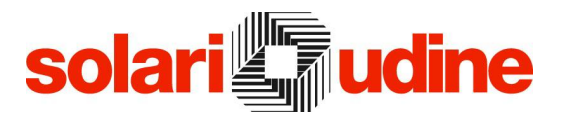

tipologie di assenza, quali le malattie o i permessi studio, per cui vi sono delle spettanze annuali o pluriannuali in base alle regole contrattuali applicate.

Un'altro aspetto fondamentali nell'ambito della rilevazione delle presenze è quello relativo al trattamento delle ferie e dei permessi contrattuali, in cui si evidenziano diverse modalità ed esigenze che devono essere prese in considerazione sia nel momento in cui la richiesta viene avanzata dal dipendente, per verificare il diritto ad una determinata giustificazione di assenza, sia nella fase di consuntivazione dei dati, per fornire vari riepiloghi relativi alle maturazioni e alle fruizioni.

Per tutte queste esigenze i residui vengono calcolati dal sistema di gestione delle presenze, a fronte delle regole previste contrattualmente, in base alle presenze e assenze dei dipendenti e tenendo conto non solamente di quanto già consolidato ma anche delle assenze pianificate ma non ancora effettuate: tali informazioni possono essere consultate in tempo reale, in modo da fornire ai dipendenti e/o ai responsabili tutte le informazioni necessarie anche ai fini della pianificazione delle assenze nel corso dell'anno.

Questa procedura, infatti, permette la verifica dei residui ad una determinata data fornendo anche il riepilogo dei singoli eventi che hanno portato alla valorizzazione degli stessi a partire dalle spettanze prefissate.

#### Situazione Presenti Assenti

Un'indicazione utile per la miglior organizzazione del lavoro è costituita dall'evidenza dei dipendenti assenti o presenti. Tramite questa procedura viene elencata la forza lavoro operativa, con le relative timbrature e le eventuali giustificazioni. Per una corretta valutazione dello stato dei dipendenti vengono prese in considerazione le timbrature effettuate dai dipendenti, gli orari di lavoro previsti e gli eventuali giustificativi che motivano l'assenza. E` possibile anche limitare le informazioni rese disponibili ai diversi utenti in modo da salvaguardare la privacy: si pensi al caso di utilizzo di questa procedura da parte di un centralino al solo scopo di meglio trasferire le chiamate verificando la situazione del personale effettivamente presente in azienda che può prendere in carico la richiesta.

Oltre all'analisi rispetto all'ora corrente, disponibile anche nella home page, altre opzioni di verifica consentono la più amplia flessibilità di controllo.

Un grafico generale e una totalizzazione del personale presente e assente offrono, infine, una visione di sintesi dei dati.

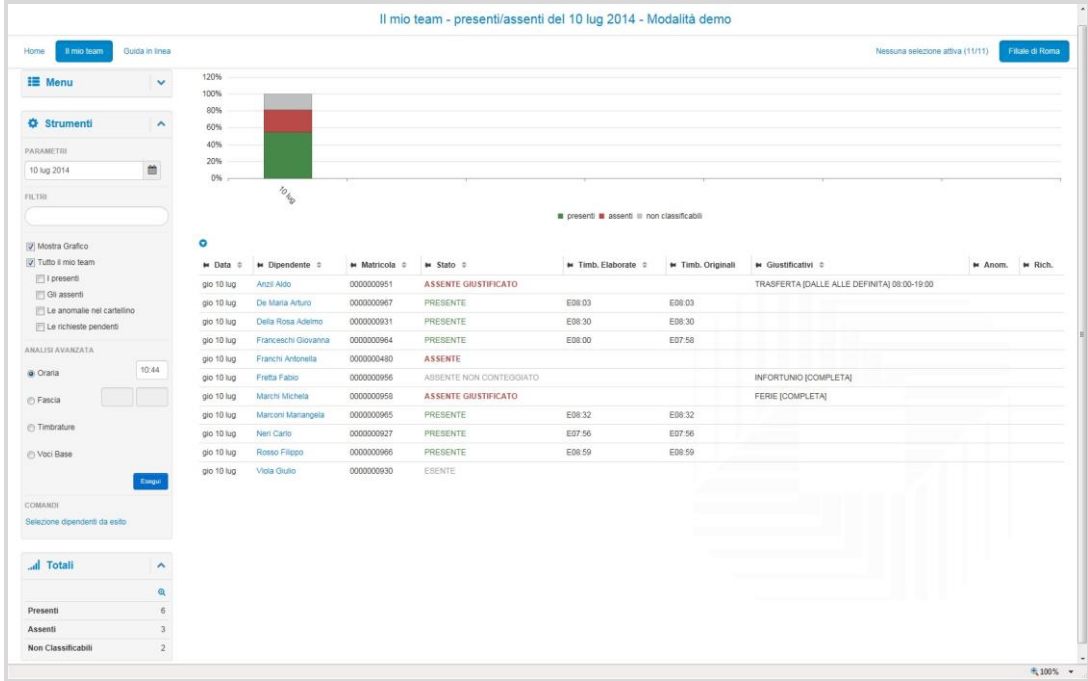

#### Prospetti Giustificativi

Nella fase di richiesta o di autorizzazione ad una determinata assenza, risulta spesso utile avere un quadro generale della situazione relativa alle richieste di giustificativi, sia per quanto riguarda il dipendente, con eventuale riferimento anche al residuo disponibile per la particolare motivazione di assenza, sia per il responsabile, per quanto riguarda la copertura dei vari ruoli aziendali che deve essere comunque garantita nel periodo oggetto della richiesta. Questa visione d'insieme viene offerta grazie ai prospetti giustificativi, in cui è possibile impostare le varie assenze che si desiderano analizzare, evidenziate con colori diversi a seconda della tipologia, distinguendo le assenze parziali da quelle che coinvolgono l'intera giornata, quelle già autorizzate da quelle ancora in fase di convalida e potendo visualizzare, per maggior chiarezza, anche il dettaglio della singola assenza.

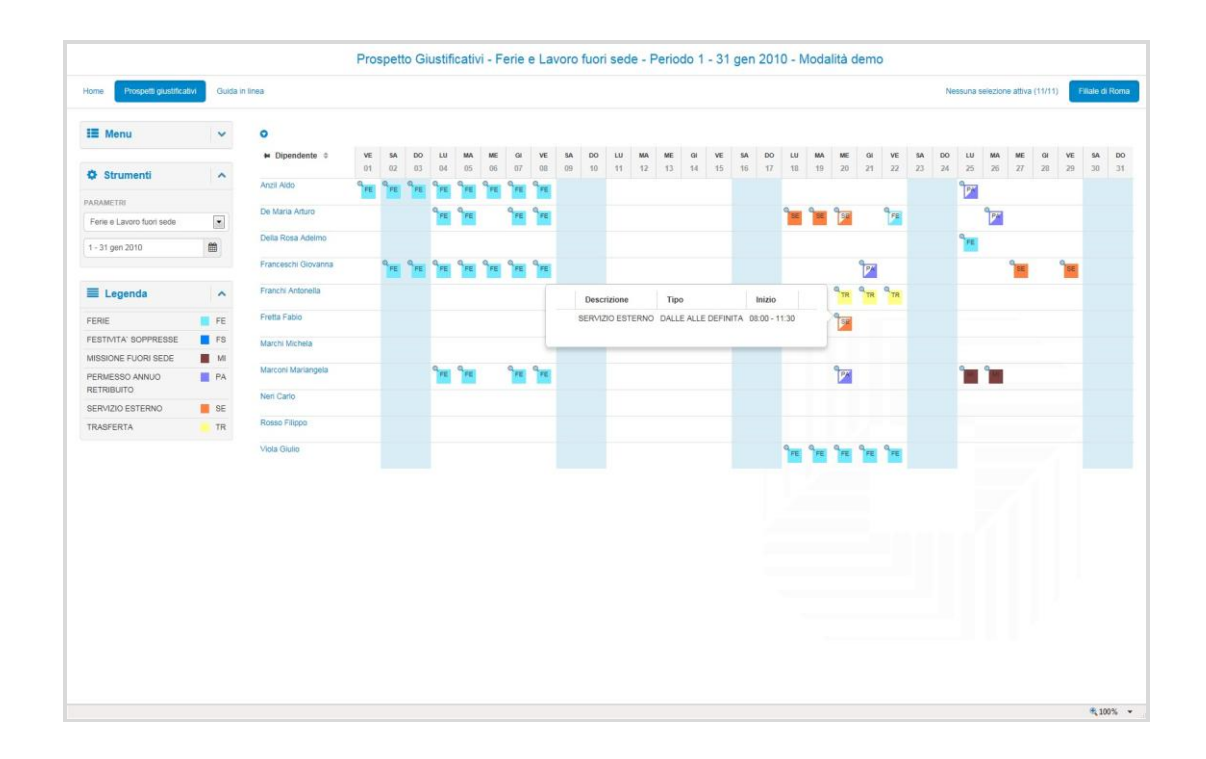

#### Pianificazione Assenze

Uno degli aspetti organizzativi particolarmente importante in ambito aziendale è quello di predisporre un piano delle ferie annuali in modo da garantire la copertura dei vari ruoli e la realizzazione delle attività previste e, nello stesso tempo, di mettere i dipendenti nelle condizioni di poter organizzare al meglio anche i propri periodi di ferie arrivando, a fine anno, alla fruizione di tutti i giorni previsti dal contratto. Tramite questo strumento è possibile predisporre il piano annuale delle assenze (tipicamente le ferie), cui far seguire l'effettivo godimento di tali giornate, piuttosto che le variazioni dovute ad esigenze di servizio o a motivi contingenti. E` possibile anche procedere con la verifica dell'andamento dei valori di residuo e degli scostamenti fra previsione e consuntivazione. Questa procedura offre un valido strumento sia per il dipendente, che deve organizzare le proprie assenze, sia per il responsabile, che le deve convalidare, potendo consultare, contemporaneamente, la situazione di uno o più dipendenti di sua competenza.

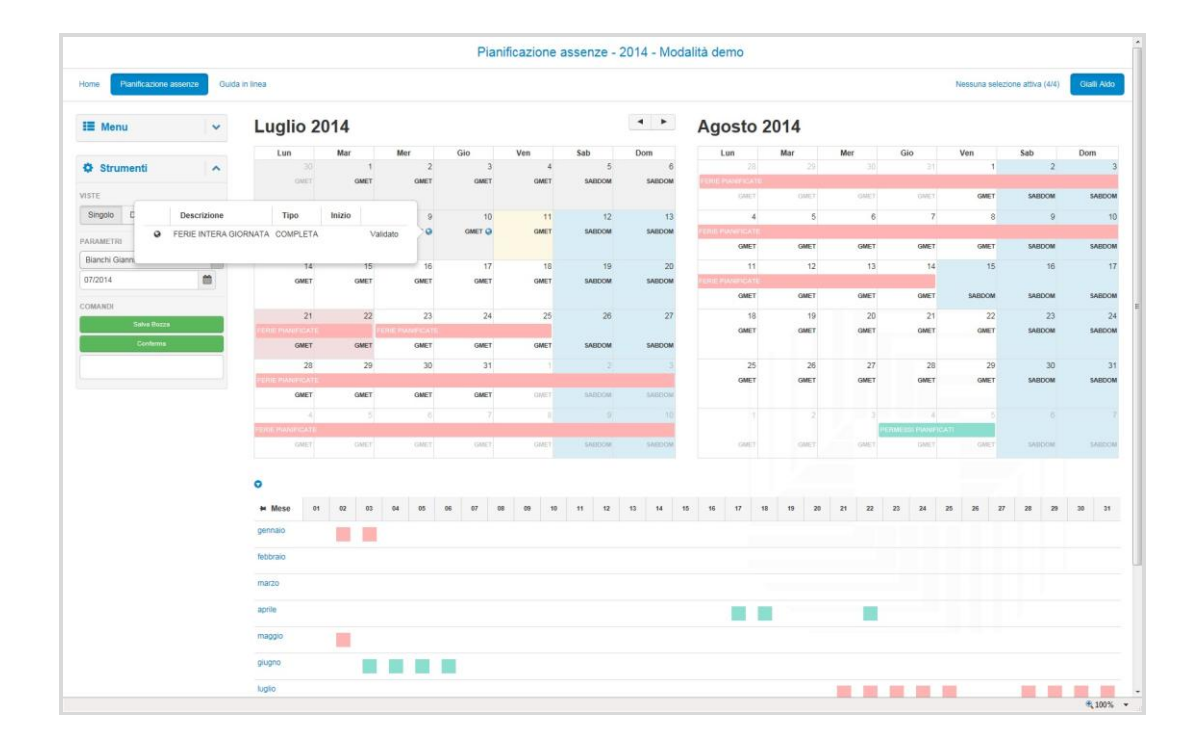

#### Le mie Richieste

Oltre alla consultazione dei dati di propria competenza, fondamentale risulta la possibilità di effettuare delle richieste in modo elettronico, riducendo i flussi cartacei aziendali. La soluzione è rappresentata dalla pagina delle richieste che consente, ad esempio, di inserire le informazioni necessarie ai responsabili per accettare o meno i giustificativi di assenza e all'ufficio del personale per gestire le situazioni anomale o per stabilire quali straordinari trasferire a paghe per il pagamento. E` possibile specificare la motivazione di un'assenza svolta dal dipendente, sia relativa ad un'intera giornata (o un periodo) sia relativa ad una mancanza parziale, così come, nel caso di attività da svolgere fuori sede, la destinazione e la commessa di addebito o la missione di riferimento, nel caso sia prevista tale gestione. Inoltre, è possibile specificare le informazioni associate ad una timbratura che, per qualsivoglia ragione, non è stata effettuata sul terminale.

Le condizioni e i vincoli per l'introduzione dei giustificativi possono essere le medesime previste nell'ambito dell'applicazione di gestione delle presenze Time&Work, ovvero possono essere pubblicate solo alcune motivazioni e modalità di giustificazione: ad esempio, è possibile non abilitare l'introduzione dei permessi per visita medica, poiché per essi deve esistere un relativo certificato cartaceo, oppure ammettere per le ferie solo la richiesta di giornate intere.

L'introduzione di una nuova richiesta può essere notificata via mail al responsabile che può apporre la propria firma di accettazione oppure può respingere il documento: in questo modo non è necessario che l'utente acceda periodicamente all'applicazione web per verificare se ci sono informazioni di cui

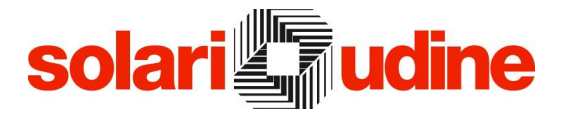

prendere conoscenza, ma può limitarsi a farlo solo in seguito al ricevimento di tali segnalazioni.

Ogni giustificativo viene assoggettato a tutte le autorizzazioni previste dall'organizzazione aziendale e al dipendente, così come ai responsabili, sono rese disponibili le informazioni relative allo stato di avanzamento di ogni singola richiesta; è possibile altresì attivare il meccanismo di notifica via mail anche per l'avvenuta accettazione delle richieste di giustificazioni immesse nel sistema, in questo modo anche il dipendente ha l'immediata percezione dello stato di avanzamento dei propri giustificativi.

Il sistema di avviso via mail può, inoltre, essere utilizzato anche da parte dell'ufficio del personale per, da un lato, sollecitare i responsabili a procedere con le autorizzazioni di propria competenza e, dall'altro, invitare i dipendenti ad introdurre i giustificativi o le timbrature necessari a sanare le anomalie che sono state evidenziate dal processo di elaborazione delle timbrature.

Nell'organizzazione aziendale un'esigenza sentita è sicuramente anche quella dell'autorizzazione degli straordinari. Tale aspetto può venire gestito seguendo diversi approcci: gli straordinari vengono autorizzati a preventivo indicando le fasce orarie di effettuazione oppure stabilendo dei massimali nel periodo, oppure vengono autorizzati a consuntivo, ossia, gli straordinari, contabilizzati dalla procedura di gestione delle presenze in base alle timbrature, vengono sottoposti all'attenzione di chi di competenza per un'analisi dettagliata dei singoli eventi o del totale di straordinari svolti, ripartiti comunque nelle diverse tipologie, in modo da procedere con la relativa completa approvazione, o con l'autorizzazione solamente parziale oppure ancora con il rifiuto. In ogni caso è gestita anche la memorizzazione degli straordinari non autorizzati in modo da risolvere eventuali contestazioni o rettifiche oppure per renderne disponibile la fruizione come ore a recupero.

Un'unica pagina in cui il dipendente ha la visibilità del dettaglio delle proprie richieste e del relativo stato di avanzamento e il responsabile può prendere visione delle autorizzazioni a suo carico, garantiscono un'immediata e agevole analisi della situazione dei documenti.

#### Richieste Pendenti

Le richieste di giustificativi, come quelle di straordinari, sono generalmente sottoposte ad una fase di verifica e di accettazione da parte dei responsabili, che possono variare in funzione del dipendente e del tipo di richiesta. L'enorme flessibilità prevista nella fase di configurazione dei diversi parametri relativi alle procedure di convalida permette di risolvere tutte le situazioni che si possono presentare, da quella più semplice, in cui tutte le richieste devono essere firmate solo dal responsabile di ufficio, a quelle più complesse, in cui il numero e il referente per l'autorizzazione dipendono dal tipo di richiesta avanzata, oppure non c'è una relazione gerarchica aziendale fra chi effettua una richiesta e chi la

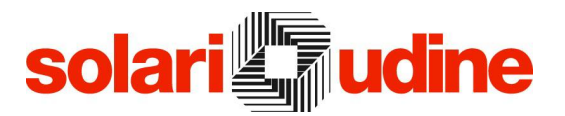

deve approvare: si pensi, ad esempio, a situazioni in cui vi è del personale esterno (consulenti) che coordina un progetto e quindi le persone che vi lavorano.

I dati inseriti via web vengono presi in considerazione dall'applicativo di presenze solo nel momento in cui sono stati accettati da tutti gli enti competenti. In ogni caso, nell'ambito dell'applicazione Time&Work, sono presenti delle procedure di amministrazione, a disposizione dell'ufficio centrale, per gestire situazioni eccezionali ovvero di stallo, quali l'assenza di un responsabile, che quindi non ha convalidato le richieste di propria competenza, bloccando le attività successive (la chiusura dei dati mensili per il passaggio a paghe).

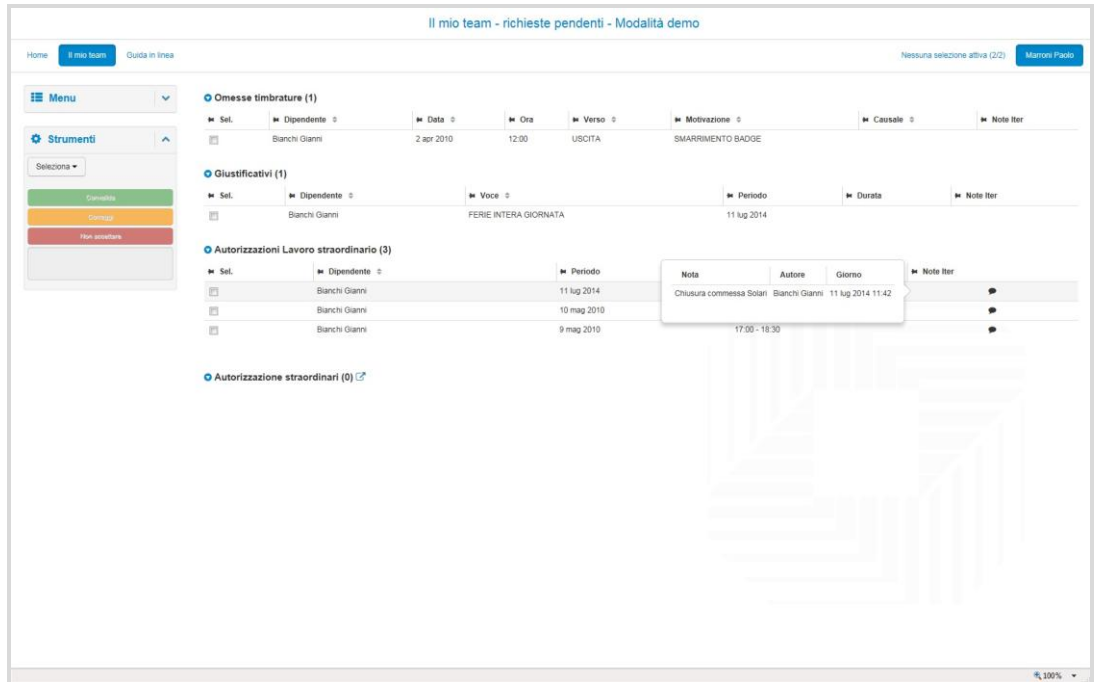

#### Pianificazione Orari

Nell'ambito della gestione delle presenze è possibile attivare dei meccanismi per l'assegnazione automatica dell'Orario di Lavoro svolto dai dipendenti, ci possono essere però delle situazioni in cui tale meccanismo non è utilizzabile in quanto l'Orario di Lavoro viene determinato di volta in volta, dai responsabili di reparto, in base alle esigenze organizzative del momento: questo, ad esempio, può accadere in realtà con una forte variabilità giornaliera non predefinibile (enti di assistenza, grande distribuzione). A tale scopo, è disponibile questa funzione che permette, in modo semplice e veloce, di evidenziare l'insieme di giorni e dipendenti di interesse e procedere con l'impostazione dell'Orario che dovrà essere seguito da ogni singolo lavoratore: il caricamento può avvenire per singolo dipendente e giorno oppure per selezioni multiple di giorni e dipendenti. Il risultato di tale pianificazione è poi immediatamente disponibile per l'elaborazione delle

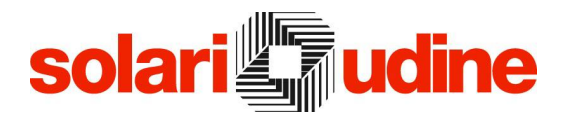

presenze, oltre che essere stampabile in modo, ad esempio, da venire affisso su una bacheca.

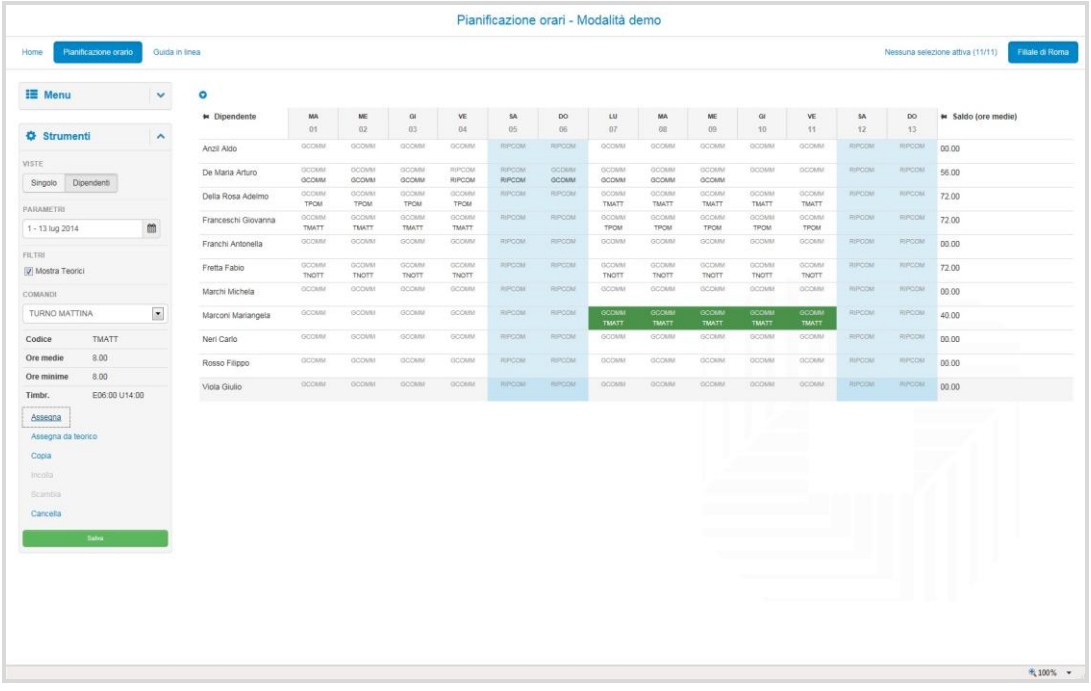

#### Prenotazioni Mensa

Nel caso l'azienda preveda la prenotazione dei pasti mediante le regole presenti nell'applicativo Time&Work, è possibile per il dipendente consultare i propri dati : vengono riportate le timbrature di prenotazione, con la causale digitata e il dettaglio dei piatti corrispondenti. A completamento è disponibile anche una sintesi dei diversi tipi di piatti prenotati.

#### Mobile

Nell'ambito del portale StartWeb è stata prevista anche la possibilità di utilizzare alcune funzionalità direttamente su smartphone.

Con la medesima utenza dell'applicazione desktop, vengono, infatti, rese disponibili alcune specifiche pagine orientate all'utilizzo su dispositivo mobile.

Un dipendente può prendere visione delle proprie richieste in attesa di convalida oppure inserire delle nuove richieste, come pure accedere alla visualizzazione del proprio cartellino, per default proposto sul mese corrente ma potendo anche navigare su altri periodi temporali, e visualizzare i dati di dettaglio di una giornata (timbrature, risultati prodotti dall'elaborazione o eventuali anomalie).

Altre informazioni consultabili sono relative ai saldi oppure ai residui di ferie e permessi, in base a quanto previsto a livello di configurazione del sistema.

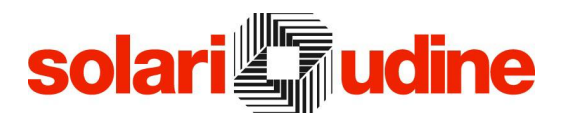

Un responsabile, oltre ad accedere alle medesime informazioni fruibili come dipendente, ha a sua disposizione anche ulteriori specifiche prestazioni correlate al suo ruolo: le richieste inoltrate dai collaboratori che deve autorizzare, piuttosto che i dati sulle presenze e assenze aggiornati in tempo reale.

In tema di riepiloghi, inoltre, per un responsabile è possibile consultare, su base settimanale, un quadro sintetico delle assenze previste, potendo anche filtrarle in base alla tipologia di assenza.

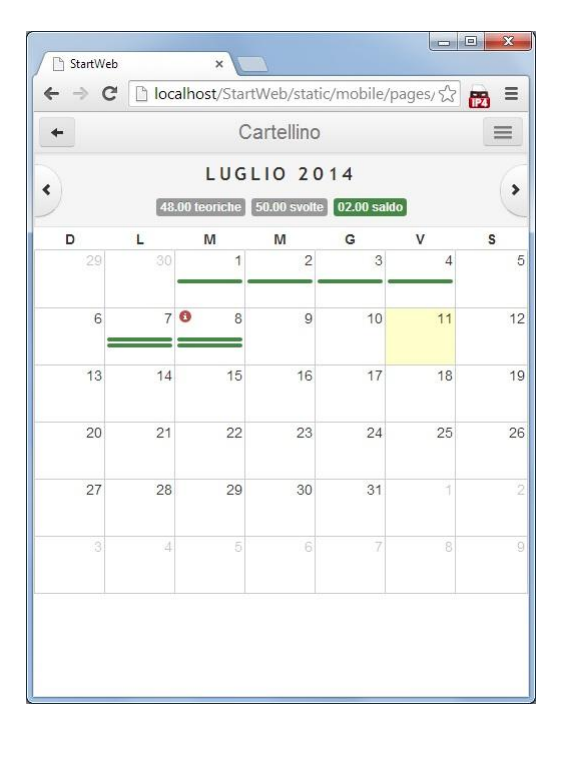

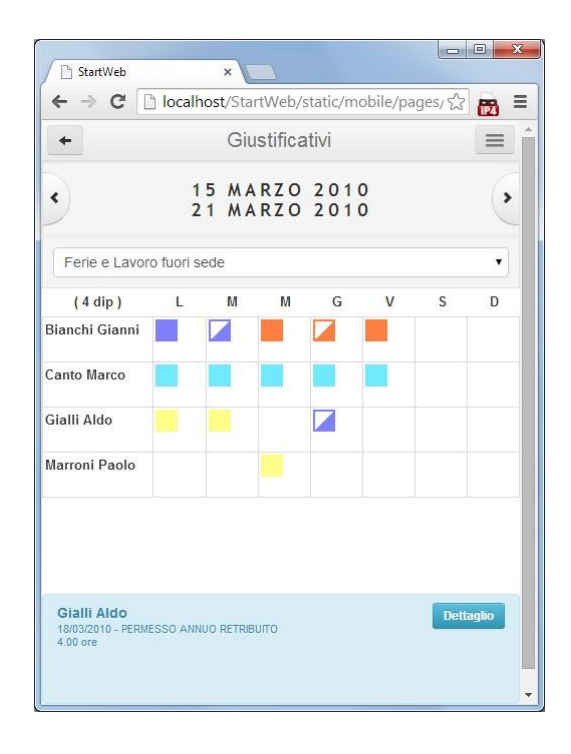

#### Caratteristiche software

L'applicazione è predisposta per funzionare nei seguenti ambienti:

- Sistema operativo: Windows Vista/2008/7/2012/8 (sia 32 che 64 bit)
- Web server: IIS 7 o superiore, dotato dei moduli: ASP.NET, ISAPI Extensions
- .NET Framework 4
- client di database SQL Server / Oracle a 32 bit

Database supportati: Microsoft SQL Server 2005 Express Edition, Microsoft SQL Server 2008 Express Edition, Microsoft SQL Server 2012 Express Edition, Microsoft SQL Server 2014 Express Edition, Microsoft SQL Server 2005, Microsoft SQL Server 2008, Microsoft SQL Server 2012, Microsoft SQL Server 2014, Oracle 11g, Oracle 12c

Protocolli supportati: http o https

#### Configurazione

La configurazione minima consigliata prevede un server da utilizzarsi come Web Server con le seguenti caratteristiche:

- Processore Pentium Dual Core
- Memoria RAM: 2 GB
- Hard disk: 500MB liberi (escluso database Start)

Personal Computer da utilizzare come client web con:

- Browser: Internet Explorer 9.0 o superiori, Mozilla FireFox (versione 19 o superiori) e Chrome (versione 28 o superiori),

(Solari si riserva di variare le caratteristiche tecniche)

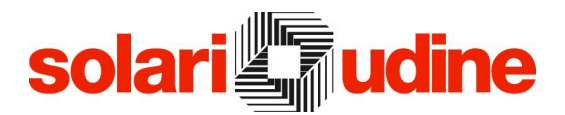

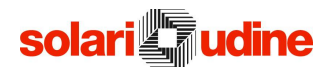

Solari di Udine Spa Via Gino Pieri, 29 33100 Udine – Italy Tel. 0432 497.1 Fax 0432 480160 Email: [vendite.prodotti@solari.it](mailto:vendite.prodotti@solari.it) [www.solari.it](http://www.solari.it/)